$<<$  and the set of the set of the set of the set of the set of the set of the set of the set of the set of the set of the set of the set of the set of the set of the set of the set of the set of the set of the set of the

 $<<$   $>>$ 

- 13 ISBN 9787030363596
- 10 ISBN 7030363590

出版时间:2013-3

PDF

#### http://www.tushu007.com

 $<<$  and the set of the set of the set of the set of the set of the set of the set of the set of the set of the set of the set of the set of the set of the set of the set of the set of the set of the set of the set of the

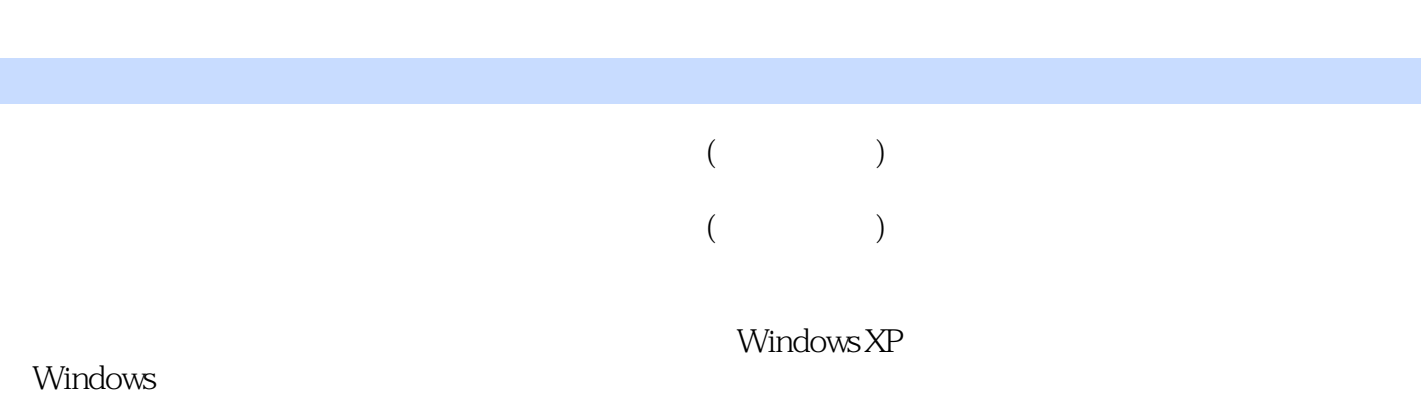

windows the company of the company of the company of the company of  $\mathbb{R}$  and  $\mathbb{R}$  and  $\mathbb{R}$  and  $\mathbb{R}$  and  $\mathbb{R}$  and  $\mathbb{R}$  and  $\mathbb{R}$  and  $\mathbb{R}$  are contributed by  $\mathbb{R}$  and  $\mathbb{R}$  and  $\mathbb{R}$ 

Windows 7

 $2003$ 

 $<<$  and the set of the set of the set of the set of the set of the set of the set of the set of the set of the set of the set of the set of the set of the set of the set of the set of the set of the set of the set of the

 $10$ 

*Page 3*

 $<<$  and the set of the set of the set of the set of the set of the set of the set of the set of the set of the set of the set of the set of the set of the set of the set of the set of the set of the set of the set of the

 $Chapter01$   $001 1.1$  IT  $002 1.1.1$   $002 1.1.2$  $\alpha$  003 1.1.3  $\alpha$  003 1.1.4  $\alpha$  004 1.2.1  $0041.22$   $0061.23$   $0121.3$   $0131.31$  $0131.32$   $0141.33$   $0141.34$   $0151.4$  $0171.41$   $0181.42$   $0181.5$   $0191.51$  $1.32$  0141.33 0141.34<br>0171.41 0181.42 0181.5<br>020 1.52 020 1.53 021 021 02621 " " 02721.1 WindowsXP 0272.1.2 02621 " " " 0272.1.1 WindowsXP 0272.1.2 02  $0.221$   $0.221$   $0.221$   $0.221$   $0.221$   $0.221$   $0.221$   $0.221$   $0.221$   $0.221$   $0.221$   $0.221$   $0.221$   $0.221$   $0.221$   $0.221$   $0.221$   $0.221$   $0.221$   $0.221$   $0.221$   $0.221$   $0.221$   $0.221$   $0.221$   $0.221$   $0.221$   $0.22$  $21.3$   $\qquad$   $781\,21.4$   $033\,21.5$   $035\,22$ 036 2.2.1 036 2.2.2 037 2.2.3 040 2.2.4  $041\,2.25$   $041\,2.3$   $043\,2.31$   $044$  $232$   $044233$   $045$   $- 047$   $*$   $*$ 047 049 Chapter 03 050 3.1  $\text{OS}1\,3\,1.1$   $\text{OS}1\,3\,1.2$   $\text{OS}4\,3\,2$   $\text{OS}5\,3\,2\,1$  $056322$   $056323$   $056323$   $058324$   $05933$  $\alpha$ 061 3.3.1 ABC  $\alpha$  061 3.3.2  $\alpha$  063 3.3.3.3  $067341$   $068342$   $070343$   $071344$ 简码与词组的录入076 技能实训——增强动手能力079 实训一使用鼠标手写方式输入文字079 实训二用  $O(81 \text{ Chapter}O4$   $O(86 \cdot 4.1$  "  $O(87 \cdot 4.1.1$  $08741.2$   $08841.3$   $09141.4$  $09342$   $094421$   $094422$   $09443$  $0.05431$   $0.05432$   $0.06433$   $0.97$   $-$ —增强动手能力098 实训一使用Windows自带小游戏调节心情098 实训二用录音机录下自己所唱的歌  $099$  Chapter $05$   $101\,51$   $102\,51.1$   $102\,51.2$  $10552$   $106521$   $*$   $106522$  $\frac{10853}{10853}$  109 5.31 109 5.32  $111\,533$  112 5.34  $113535$   $115536$   $116537$   $116537$   $118$ 误删的文件(夹)117 技能实训——增强动手能力117 实训一把零散的文件移动到分类目录中118 实训  $120$ Chapter $06$  and  $12361$  $12461.1$   $12461.2$   $12561.3$  $12661.4$   $12762$   $128621$   $128622$  $12963$   $130631$   $130632$  $\frac{13164}{13164}$ <br>133641 133641 133642 134 --<br>133 133641 133 134 -- $137$  and  $137$ 139 Chapter 07 141 7.1 142 7.1.1 142 7.1.2ADSL 143 7.1.3 ADSL 143 7.2 146 7.2.1 146 7.2.2 146 7.2.3 146 7.2.3 147 7.3 150 7.3.1  $1507.32$  151 7.3.3  $152$   $-$  152  $152$  and  $155$  Chapter08 158 8.1 159 8.1.1 159 8.1.2 Google 161 8.2  $162821$  162822 163823 164 8.3 165 8.31 IE 166 8.3.2  $167 \qquad \qquad -- \qquad \qquad 170 \qquad \qquad 170 \qquad \qquad 172$ Chapter09家庭电脑的必备软件174 9.1管理电脑中的软件175 9.1.1软件安装的方法175 9.1.2运行软件的方

 $<<$  and the set of the set of the set of the set of the set of the set of the set of the set of the set of the set of the set of the set of the set of the set of the set of the set of the set of the set of the set of the

 $1769.1.3$  177 9.2  $1799.21$  179 9.2.2 180 9.3 181 9.3.1 181 9.3.2 182 9.3.3 182 9.3.4 183 9.4 183 9.4 183 9.4  $9.41$  184  $9.42$  184  $9.43$  186  $9.44$  186  $9.45$  $1879.46$  188  $--$  190  $190$ 192 Chapter10Word2010 195 10.1Word2010 196 10.1.1 Word  $196\,101.2$   $197\,101.3$   $199\,101.4$   $200\,10.2$   $202$  $10.21$   $202\sqrt{10.2.2}$   $203\sqrt{10.2.3}$   $205\sqrt{10.2.4}$ **207 10.3** 207 10.3.1 **207 10.3.1** 207 10.3.2  $209\,104$  212 10.4.1 212 10.4.2 213 10.5  $214\,10.5\,1$   $215\,10.5\,2$   $215\,10.5\,3$   $216\,10.5\,4$  $216\,106$  218 10.61 218 10.62 218  $\sim$ 219  $219$   $222$  Chapter11Excel2010 224 11.1Excel2010 225 11.1.1 Excel 225 11.1.2  $226 11.1.3$   $227 11.1.4$   $227 11.1.5$  $23011.2$   $23311.21$   $23311.22$   $23411.3$  $235\,11.3\,1$   $235\,11.3\,2$   $239\,11.4$   $240$  $11.41$   $24011.42$   $24111.43$   $24311.44$ 244  $--$  247  $248$   $249$  Chapter12 天下251 12.1获得自己的QQ252 12.1.1申请QQ号252 12.1.2登录QQ聊天软件253 12.2通过QQ聊天交友254  $12.21$  QQ  $254 12.2.2$   $256 12.2.3$  QQ  $257 12.2.4$  $258\,12.25$   $258\,12.26$ 260 12.2.7 262  $-$  263 友交友QQ群263 实训二在QQ群中共享养生食谱265 Chapter13以电子信件沟通感情267 13.1认识E—Mail  $268 131.1$   $268 131.2$   $268 131.3$   $268$  $13.2$  269 13.2.1  $27013.22$  271 13.2.3 271 13.2.4 " " 271 13.2.5 273 13.3 Foxmail 273 13.3.1 Foxmail 273 13.3.2 274 13.3.3 275 13.34 276 13.35 Foxmail 277 -- 278  $\frac{279}{279}$   $\frac{279}{279}$  $282\,14.1$   $283\,14.1.1$   $283\,14.1.2$ 284 14.1.3 287 14.1.4 288 14.2 290 14.2.1 284 14 1.3<br>
284 14 1.3<br>
286 1422<br>
296 143<br>
298 1431<br>
298 1434<br>
298 1434<br>
298 1432<br>
298 1432<br>
298 1434<br>
298 1432<br>
298 1432<br>
298 1432<br>
298 1432<br>
298 1432<br>
298 1434<br>
2011434<br>
2011434<br>
2011434<br>
2011434<br>
2011434<br>
2011434<br>
2021  $296\,14.3$  298 14.3.1 ChinaRen 298 14.3.2 300 14.3.3  $ChinaRen$  301 14.3.4 302  $---$  304  $305$   $306$  Chapter15  $309151$  $310151.1$   $310151.2$   $312151.3$   $313151.4$  $313\,15.2$  314 15.2.1 QQ  $315\,15.2.2$  317 15.2.3  $317$   $\qquad$   $\qquad$   $318$   $319$   $\qquad$   $\qquad$   $\qquad$ 320 Chapter 16 323 16.1 323 16.1 324 16.1.1 324 16.1.2 a 325 16.2 as 360 and 326 16.2.1 as 360 and 326 16.2.2 as 326 16.2.2 as 380 and 326 16.2.2 as 360 and 326 16.2  $327 16.23$   $360$   $328 16.24$   $328$  $163$   $3301631$   $3301632$   $3311633$   $332$   $-$ — 333 333 333 Windows 335 335  $Chapter 17$  337 001 338 002  $339003$  339 004 340 005 "  $\degree$  341 006 342 007 342 008

 $<<$  and the set of the set of the set of the set of the set of the set of the set of the set of the set of the set of the set of the set of the set of the set of the set of the set of the set of the set of the set of the

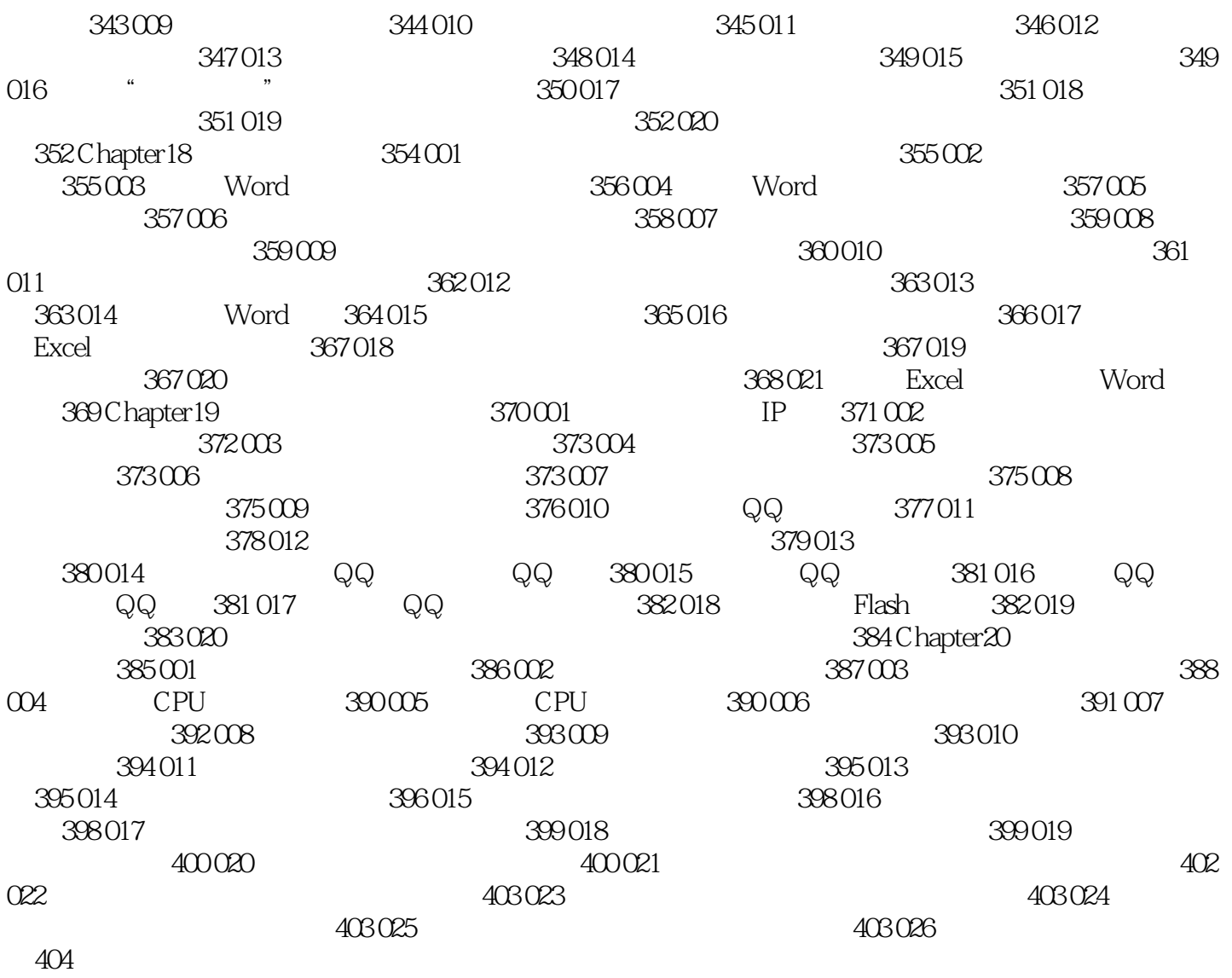

 $<<$  and the set of the set of the set of the set of the set of the set of the set of the set of the set of the set of the set of the set of the set of the set of the set of the set of the set of the set of the set of the

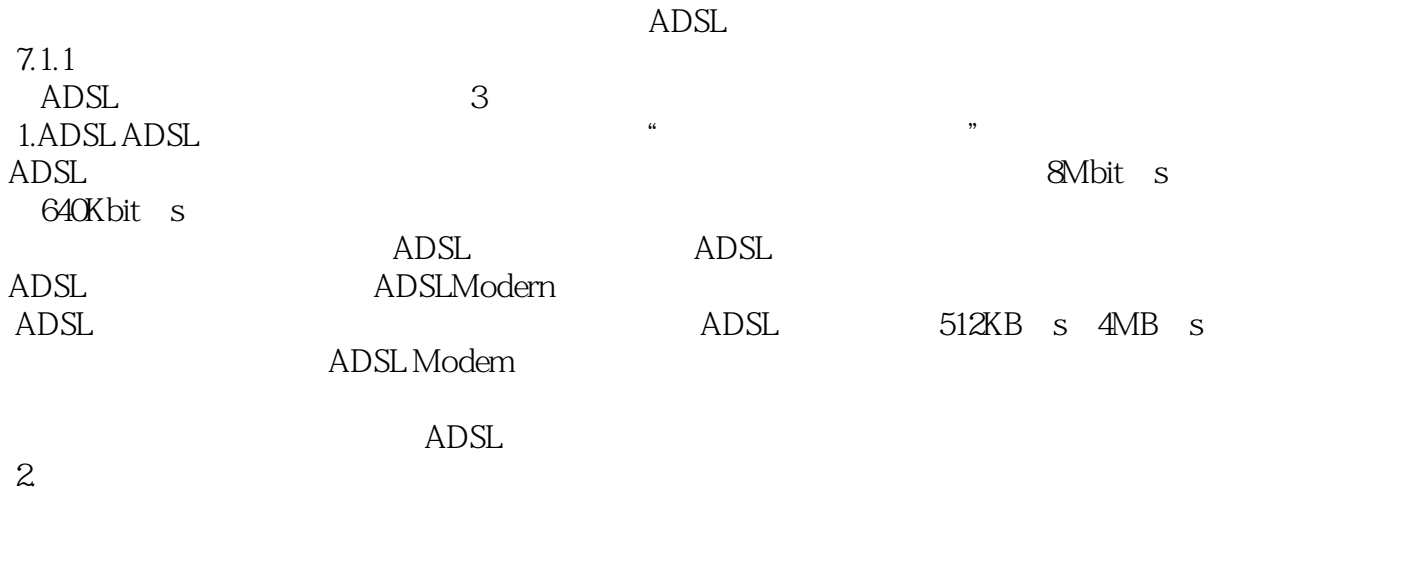

 $10MB-100MB$  $3.$  $\text{WLAN}$  $AP$  $AP$ UIM

# $<<$  and the set of the set of the set of the set of the set of the set of the set of the set of the set of the set of the set of the set of the set of the set of the set of the set of the set of the set of the set of the  $\begin{pmatrix} 1 & 0 & 0 \\ 0 & 0 & 0 \\ 0 & 0 & 0 \\ 0 & 0 & 0 \\ 0 & 0 & 0 \\ 0 & 0 & 0 \\ 0 & 0 & 0 \\ 0 & 0 & 0 \\ 0 & 0 & 0 \\ 0 & 0 & 0 \\ 0 & 0 & 0 \\ 0 & 0 & 0 \\ 0 & 0 & 0 \\ 0 & 0 & 0 & 0 \\ 0 & 0 & 0 & 0 \\ 0 & 0 & 0 & 0 \\ 0 & 0 & 0 & 0 \\ 0 & 0 & 0 & 0 & 0 \\ 0 & 0 & 0 & 0 & 0 \\ 0 & 0 & 0 & 0 & 0 \\ 0 &$  $\mathfrak{R}$

 $\frac{w}{\pm}$  and  $\frac{w}{\pm}$  $\alpha$  and  $\beta$ 

1CD<br>141 150 多媒体教学光盘:141段教学视频,150分钟播放时间,部分案例的素材文件和结果文件,附《电脑维

 $<<$  and the set of the set of the set of the set of the set of the set of the set of the set of the set of the set of the set of the set of the set of the set of the set of the set of the set of the set of the set of the

本站所提供下载的PDF图书仅提供预览和简介,请支持正版图书。

更多资源请访问:http://www.tushu007.com